## **MULTISIM TUTORIAL INDEX**

# **A**

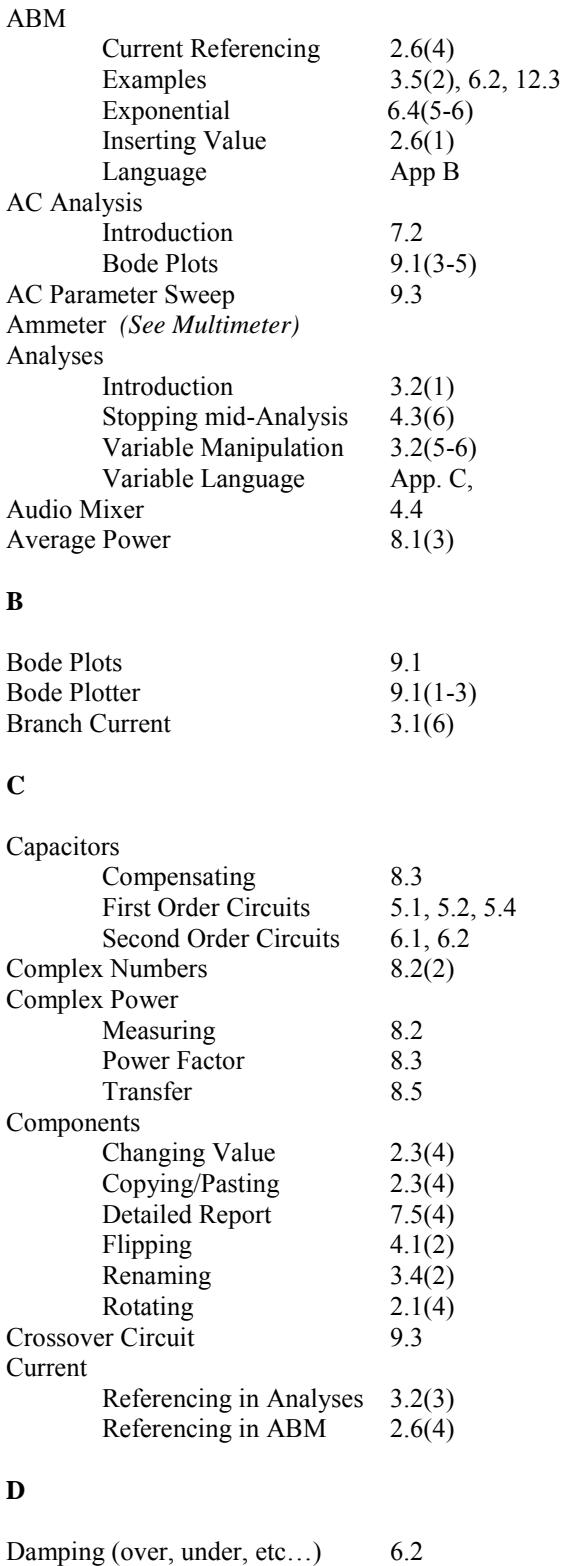

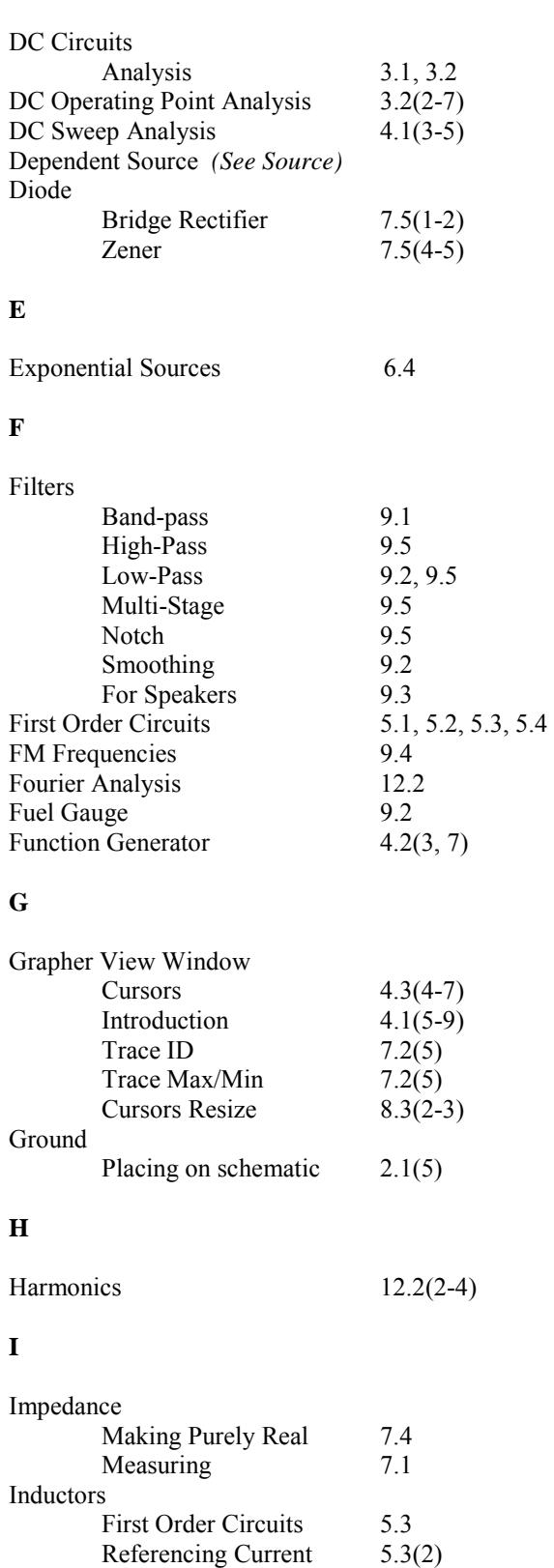

Second Order Circuits 6.1, 6.2 Instantaneous Steps 6.3(4)

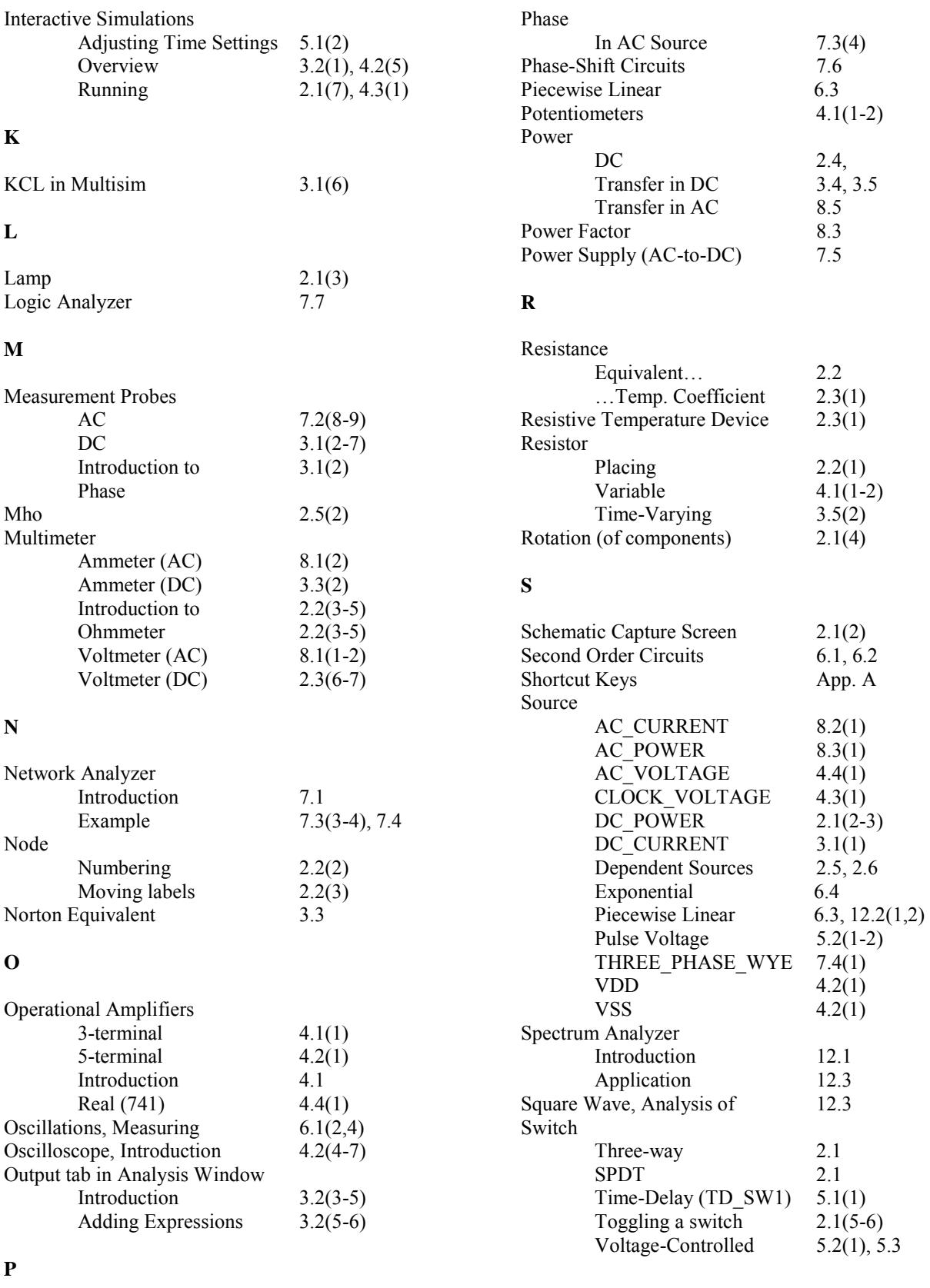

Parameter Sweep Analysis 3.5, 5.4, 6.2, 8.5

## **T**

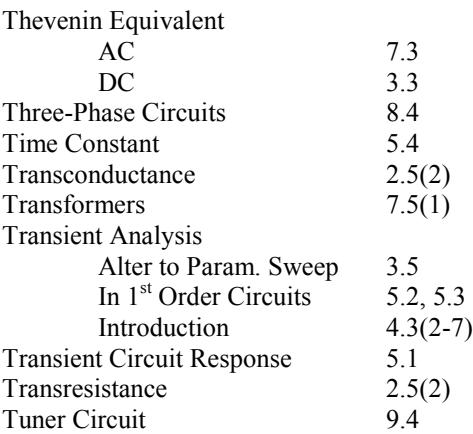

#### **V**

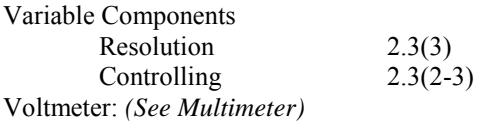

## **W**

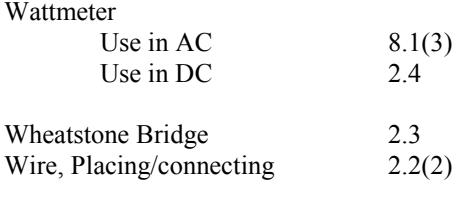

# **X**

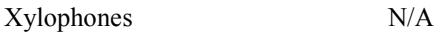